# 無線センサー **ハッテトッテ®**

## **ES5000LW シリーズ**

通信仕様書

1.6 版

DIC株式会社

## 改版履歴

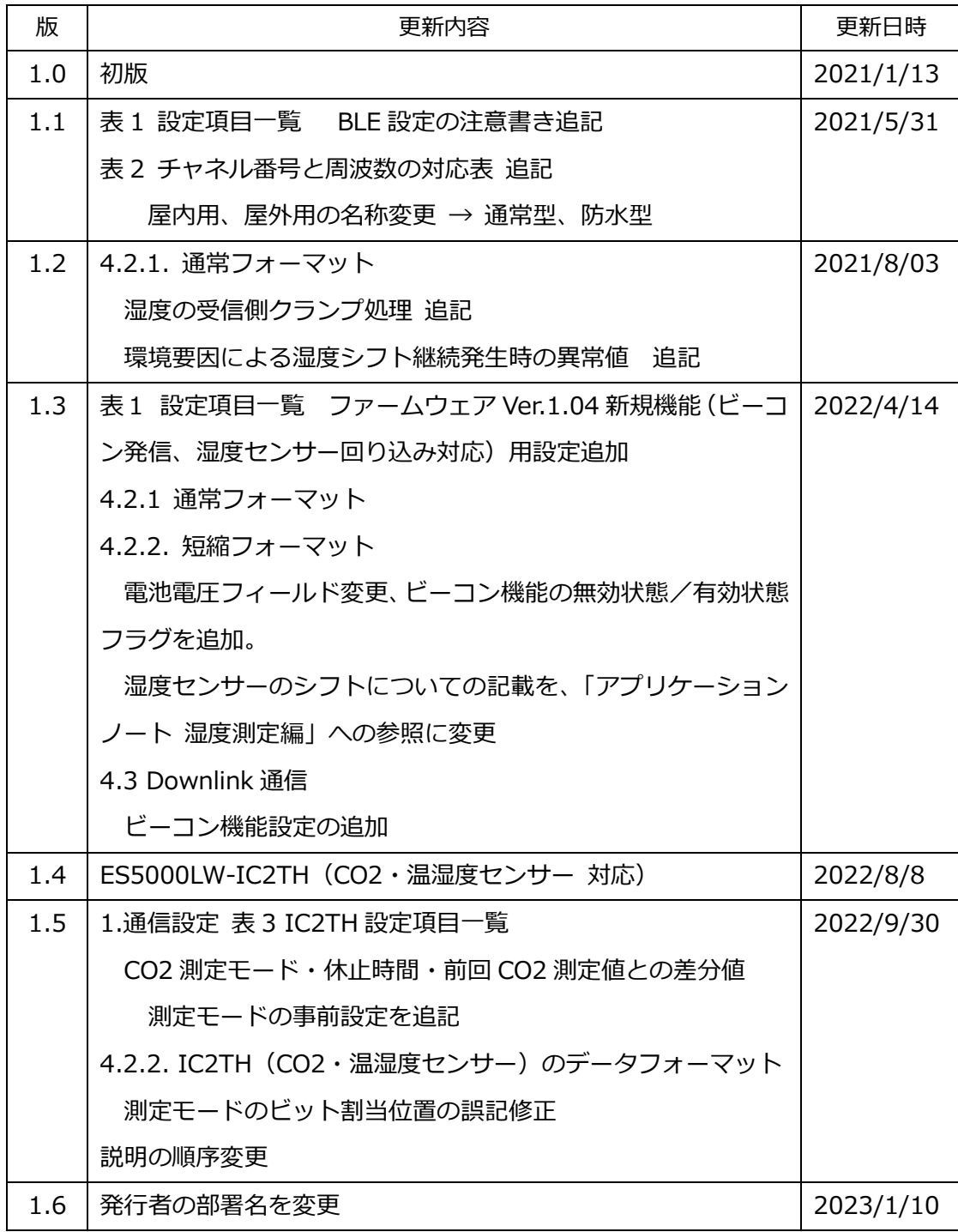

## 目次

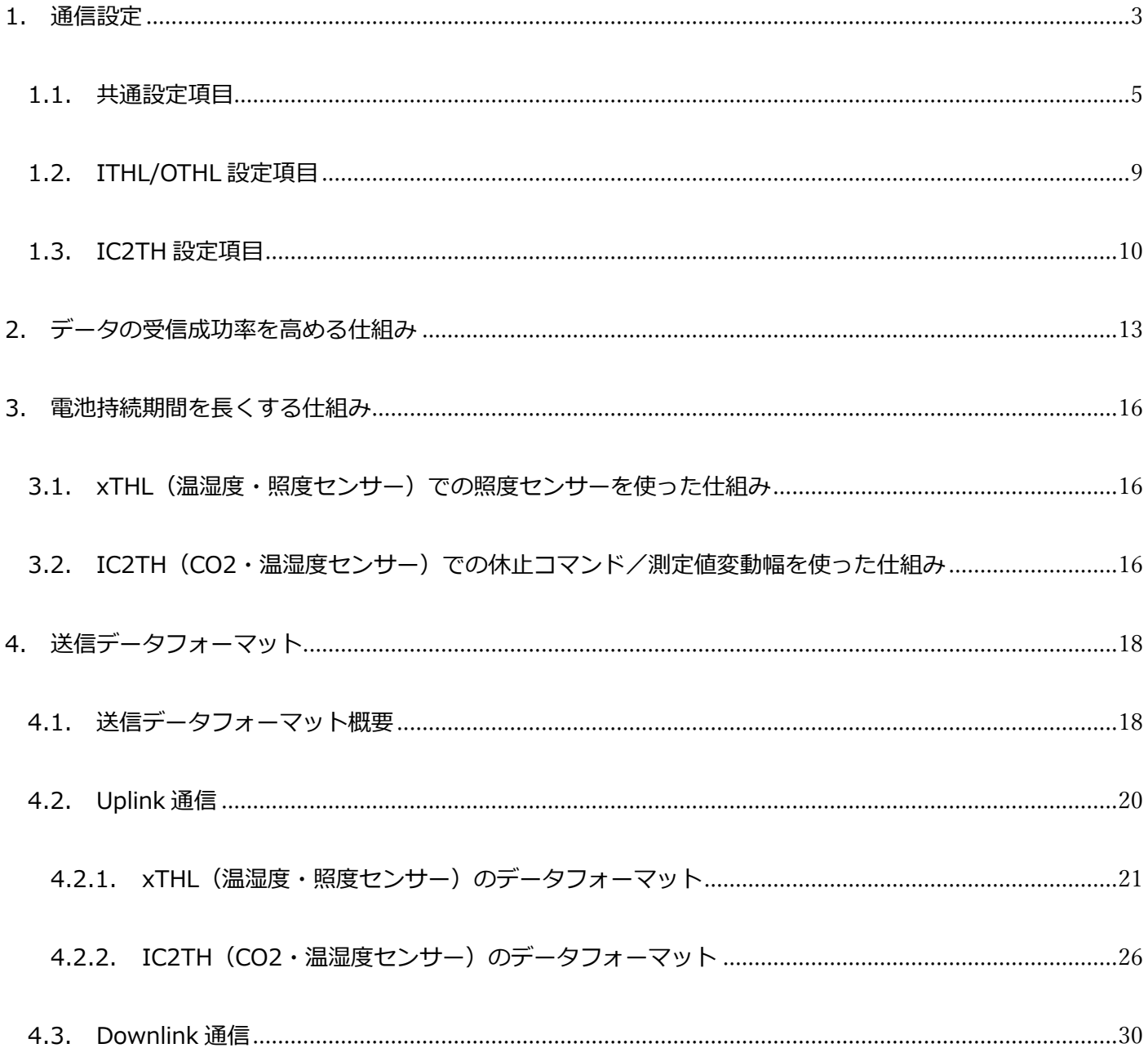

### <span id="page-3-0"></span>1. 通信設定

ハッテトッテは、各種設定を、Bluetooth® Low Energy (以下、BLE) 経由で行うことができます。BLE 経由 の設定は、Windows 10 用の設定ツールアプリケーションソフトウェア(以下、設定ツール)で行います。 設定ツールには、エンジニア向け設定ツールとユーザー向け設定ツールがあります。

- A) ハッテトッテ設定ツール ユーザー向け 想定ユーザー 設置対象施設の設備管理者 設定対象パラメーター 通信間隔、通信強度など、設置対象施設で変更が必要となるパ ラメーター
- B) ハッテトッテ設定ツール エンジニア向け 想定ユーザー ソリューションプロバイダー、システムインテグレーター 設定対象パラメーター 1の設定項目に加え、ゲートウェイ、アプケーションサーバー などとの接続に必要な設定パラメーターも含む

| LoRa           |                |                                                 |                                          |    |  |  |  |  |
|----------------|----------------|-------------------------------------------------|------------------------------------------|----|--|--|--|--|
| ADRE-F         | 0              | 0 固定 1:ADR                                      |                                          | 読出 |  |  |  |  |
| 再送回数[回]        | $\overline{2}$ | $1 - 255$                                       |                                          | 変更 |  |  |  |  |
| 雷波強度上限         | ١o             | $0 - 7$                                         |                                          |    |  |  |  |  |
| 雷波強度下限         | 7              | $0 - 7$                                         |                                          |    |  |  |  |  |
| データレート上限       | 5              | $2 - 5$                                         |                                          |    |  |  |  |  |
| データレート下限       | $\overline{2}$ | $2 - 5$                                         |                                          |    |  |  |  |  |
| 送信雷波強度         | 1              | 雷波強度(0~7)(ADRモード0の場合は固定、1の場合はデフォルト)             |                                          |    |  |  |  |  |
| データレート         | 5              | データレート(2~5) (ADRモード0の場合は固定、1の場合はデフォルト)          |                                          |    |  |  |  |  |
| confirmed-mode | $\mathbf{0}$   | 0: Unconfirmed 1:Confirmed                      |                                          |    |  |  |  |  |
| ABPモード         | 1              | <b>0:OTAA 1:ABP</b>                             |                                          |    |  |  |  |  |
| Dev Addr       | 00000009       | $00000000~\rightarrow$ FFFFFFFFF                |                                          |    |  |  |  |  |
| NetId          | 00000000       | 00000000~FFFFFFFFF                              |                                          |    |  |  |  |  |
| NwkSKey        |                |                                                 | XX-YY- -ZZ形式                             |    |  |  |  |  |
| AppSKey        |                | 00-00-00-00-00-00-00-00-00-00-00-00-0D-1C-00-AB | XX-YY- _-ZZ形式                            |    |  |  |  |  |
| 追加チャンネル2周波数    | 31             | 0設定なし、24~61:920.6MHz~928.0MHz (37.38は除く)        |                                          |    |  |  |  |  |
| 追加チャンネル3周注数    | 32             | 0設定なし、24~61:920.6MHz~928.0MHz (37.38は除く)        |                                          |    |  |  |  |  |
| 追加チャンネル4周波数    | 33             |                                                 | 0設定なし、24~61:920.6MHz~928.0MHz (37.38は除く) |    |  |  |  |  |
| 追加チャンネル5周波数    | 34             |                                                 | 0設定なし、24~61:920.6MHz~928.0MHz (37.38は除く) |    |  |  |  |  |
| 追加チャンネル6周波数    | 35             | 0設定なし、24~61:920.6MHz~928.0MHz (37.38は除く)        |                                          |    |  |  |  |  |
| 追加チャンネル7周波数    | 36             | 0.設定な1, 24~61:920.6MHz~928.0MHz (37.38は除く)      |                                          |    |  |  |  |  |

**図 1 エンジニア向け設定ツール画面例**

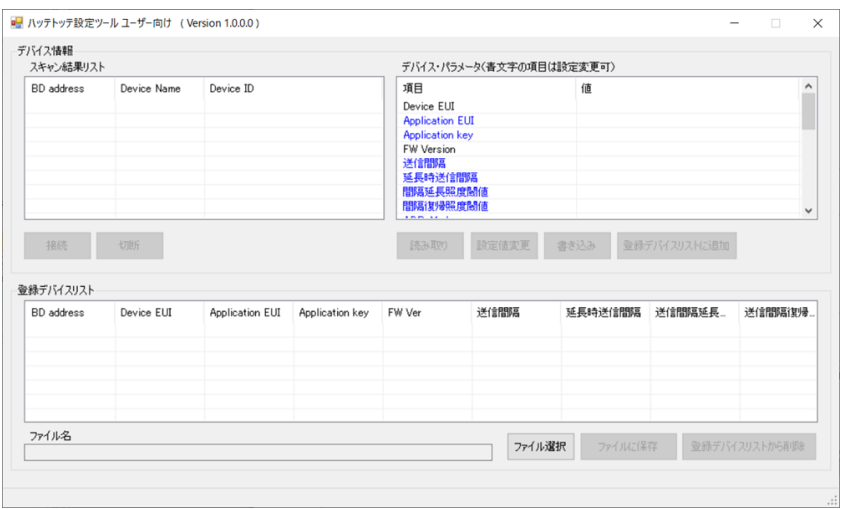

**図 2 ユーザ向け設定ツールの画面例**

設定ツールは、DIC 株式会社のダウンロードサイトから入手可能です。ダウンロードサイトの URL は、お客 様に個別に提供しております。

## <span id="page-5-0"></span>1.1. 共通設定項目

<span id="page-5-1"></span>各ツールで設定可能なパラメーターを 表 1 [共通設定項目一覧](#page-5-1) に示します。

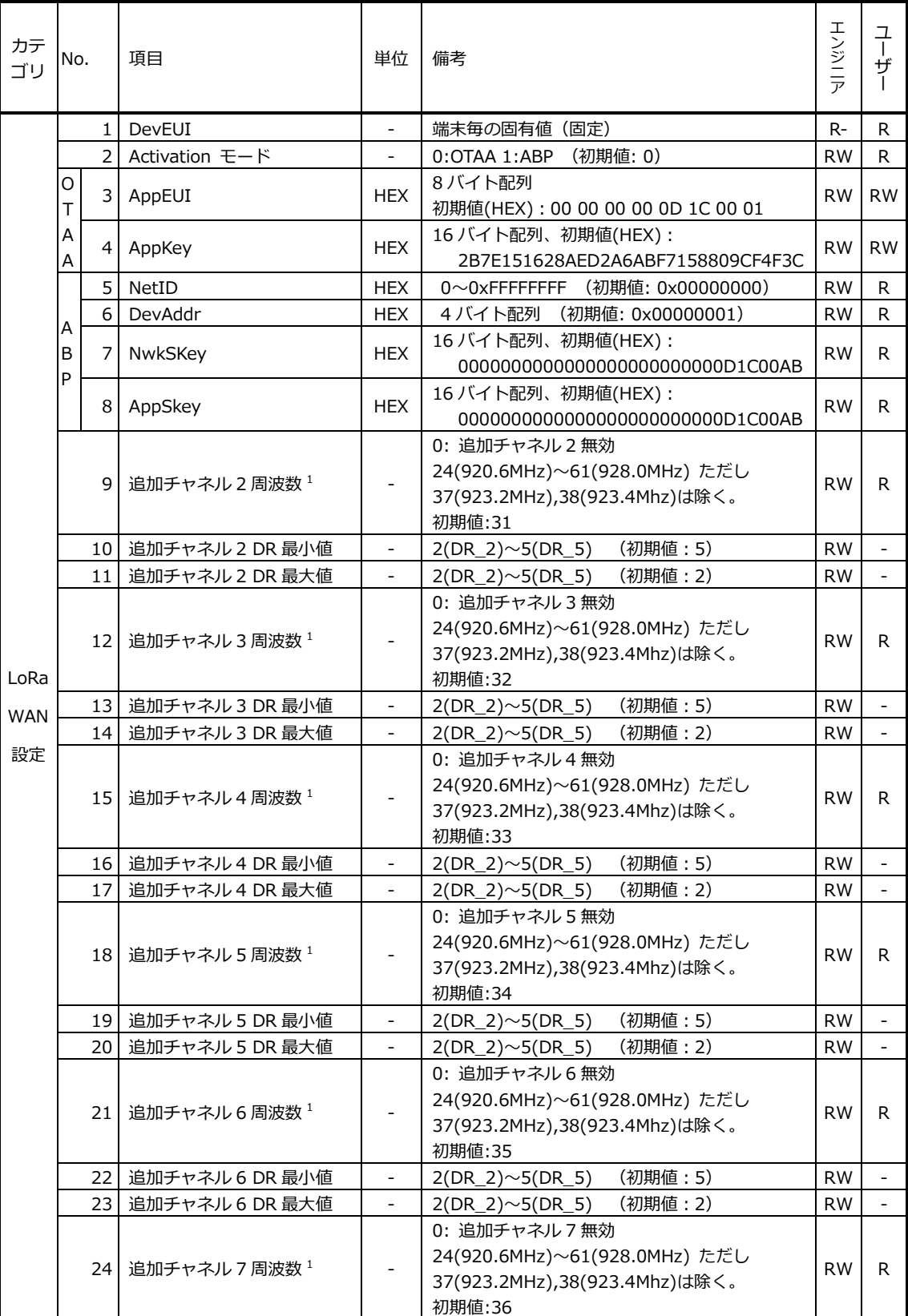

## **表 1 共通設定項目一覧**

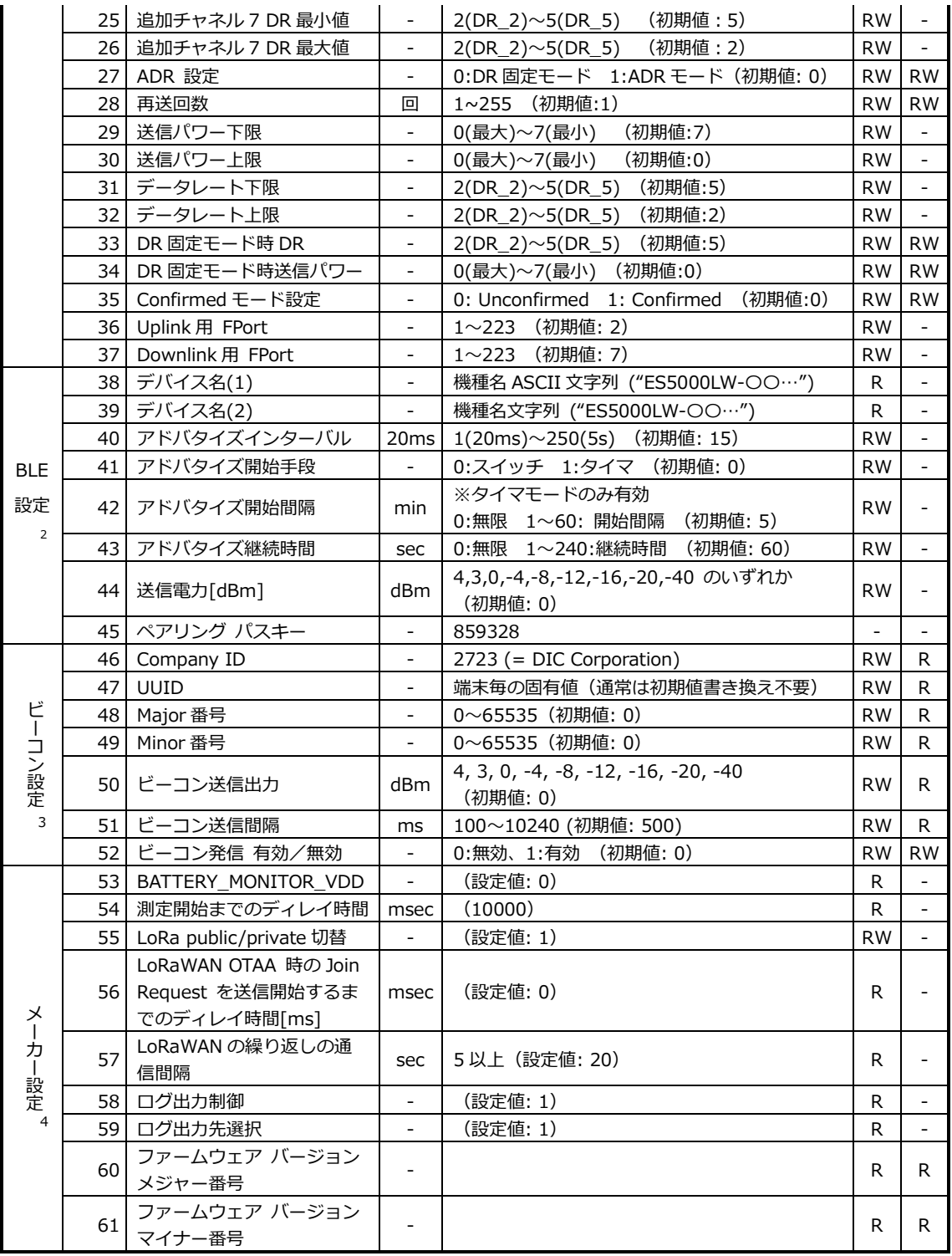

- ※ RW: 読出・書込可、R: 読出可
- 注1. 追加チャネルに設定する番号と使用される周波数の関係は、表 2 [チャネル番号と周波数の対応表](#page-8-0) を参照して ください。
- 注2. BLE 関連のパラメーターは、安易に変更しないでください。BLE 通信が出来ない状態に設定されてしまうと、 パラメーターを変更することが出来なくなり、元の値に戻すことも出来なくなります。
- 注3. ビーコン設定は、xTHL ではファームウェア Ver.1.04 以降で設定可能な項目です。IC2TH ではファームウェ ア Ver.に関わらず設定可能です。

注4. メーカー設定の項目は、メーカー側での各種調査等に使用する項目であり、参照・変更する必要はありません。

● ビーコン設定

ハッテトッテには、定期的にビーコン信号を発信する機能があります。スマートフォンやビーコン受信タグ等の 機器は、このビーコン信号の受信強度から、ハッテトッテから大体どの程度の距離に居るかを把握することができ ます。

- ➢ Company ID・UUID 製造メーカーの固有値、および各端末の固有値です。通常は変更する必要はありません。
- ➢ Major 番号・Minor 番号 受信アプリケーションで使用する場合、必要となる値を設定してください。
- ➢ ビーコン送信出力・ビーコン送信間隔 受信アプリケーション側で必要とされる値を設定してください。一般的に、受信アプリケーションには、距 離を把握するための送信出力・送信間隔の想定値があります。
- ➢ ビーコン発信 有効/無効

この設定が"有効"の時、"ビーコン送信間隔"で定期的にビーコンを発信します。

夜間にはビーコン発信を止めて電池消耗を抑えたいといった場合には、Downlink コマンドにより、ビーコン 発信 有効/無効を指示することも出来ます。Downlink コマンドについては[、4.3](#page-30-0) [Downlink](#page-30-0) 通信 を参照し てください。

<span id="page-8-0"></span>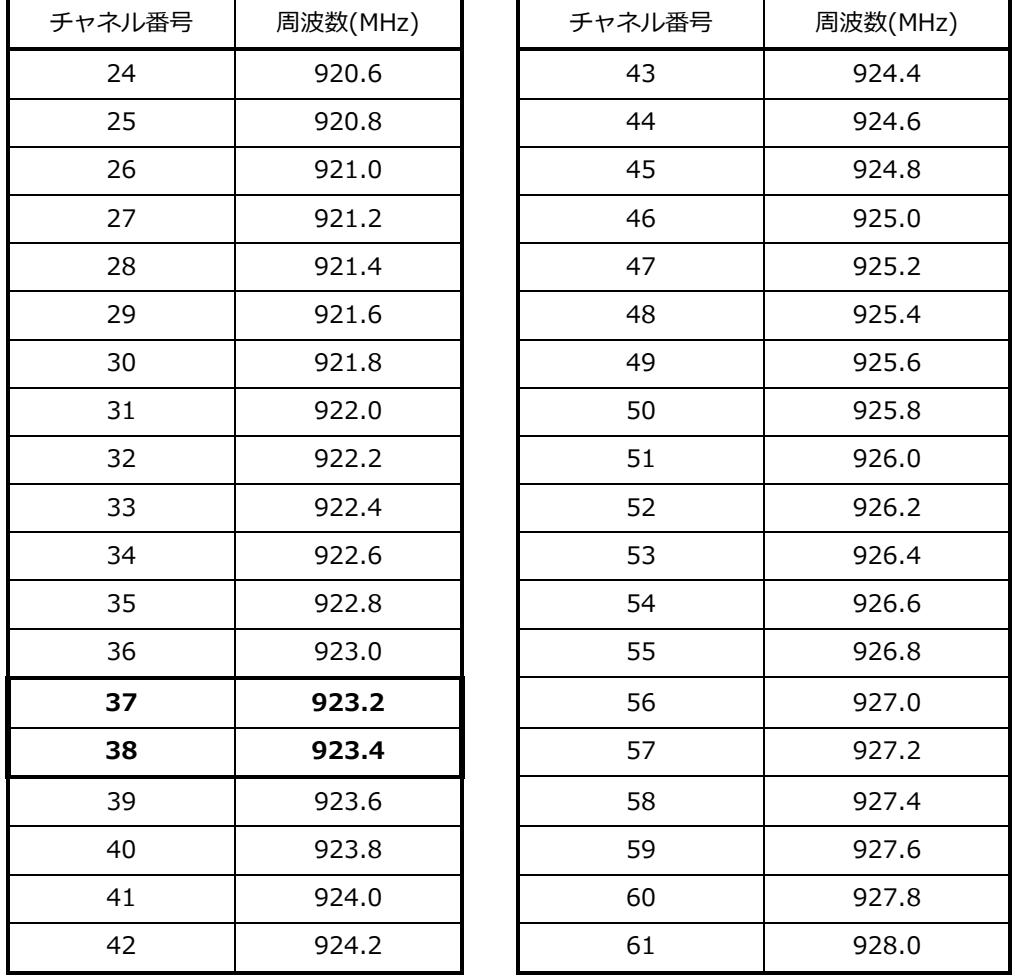

### **表 2 チャネル番号と周波数の対応表**

チャネル番号 37 および 38 は、LoRaWAN® (AS923) の Join-Request にも使用される必須周波数※です。 ハッテトッテでは基本チャネル 0,1 として既に設定されております。

※ AS923 周波数帯における必須周波数については、LoRa Alliance®発行 RP2-1.0.2 LoRaWAN® Regional Parameters の AS923 Band channel frequencies の節を参照ください。

#### <span id="page-9-1"></span><span id="page-9-0"></span>1.2. ITHL/OTHL 設定項目

| カテ<br>ゴリ        | INo. | 項目             | 単位                       | 備考                            | 존<br>ジ<br>ラ | ザ         |
|-----------------|------|----------------|--------------------------|-------------------------------|-------------|-----------|
|                 | 62   | 測定・送信間隔        | min                      | (初期値: 5)<br>$1 \sim 65535$    | <b>RW</b>   | <b>RW</b> |
| 動作              | 63   | 長間隔測定(照度による)   | min                      | 0=OFF、1~65535(分)(初期値: 0)      | <b>RW</b>   | <b>RW</b> |
| 設定              | 64   | 照度閾値(通常→長間隔)   | lux                      | (初期値: 0)                      | <b>RW</b>   | <b>RW</b> |
|                 | 65   | 照度閾値(長間隔→通常)   | lux                      | (初期値: 0)                      | <b>RW</b>   | <b>RW</b> |
| 湿度              | 57   | 湿度回り込み対応 有効/無効 | $\overline{\phantom{a}}$ | 0:無効、1:有効<br>(初期値: 1)         | <b>RW</b>   | R         |
| センサー            | 58   | 前回測定値の判定基準値    | %RH                      | 50~120 (初期値: 100)<br>呼称:RHpre | <b>RW</b>   | R         |
| 設定 <sup>5</sup> | 59   | 前回測定からの変化量閾値   | %RH                      | 呼称:ΔRH<br>50~120 (初期値: 100)   | <b>RW</b>   | R         |

**表 3 ITHL/OTHL 設定項目一覧**

注5 湿度センサー設定は、ファームウェア Ver.1.04 以降で設定可能な項目です。

- ⚫ 動作設定
	- ➢ 測定・送信間隔

何分毎に測定・送信を行うかを設定します。測定と送信は同じタイミングで行われ、個別の間隔設定は出来 ません。

➢ 長間隔測定・照度閾値

夜間の測定間隔を長くすることで、電池消耗を抑える機能の設定です[。3.1](#page-16-1) [xTHL\(温湿度・照度センサー\)](#page-16-1) [での照度センサーを使った仕組み](#page-16-1) も参照してください。

⚫ 湿度センサー設定(湿度回り込み対応 有効/無効・前回測定値の判定基準値・前回測定からの変化量閾値)

高湿度や低湿度が継続的または繁茂に発生する環境下では、ドリフトと呼ばれる湿度測定値のシフト(取扱 説明書 3.1 仕様 参照)が大きくなる可能性があります。特に、高湿度環境下ではドリフトが進行し易くなり ます。ドリフトが進行し、118.99%RH を超える値を示す状態になると、湿度測定値がマイナス側に回り込ん でしまいます。本設定はこの回り込み現象を回避するための設定です。この、湿度センサーのシフトの詳細と 対処については、「ES5000LW-xTHL アプリケーションノート 湿度測定編」を参照してください。

#### <span id="page-10-1"></span><span id="page-10-0"></span>1.3. IC2TH 設定項目

| カテ<br>ゴリ | No.             | 項目                      | 単位  | 備考                                                   | エンジニア     | $\Box$<br>$+$     |
|----------|-----------------|-------------------------|-----|------------------------------------------------------|-----------|-------------------|
|          | 621             | 測定・送信間隔                 | 分   | (初期値: 5)<br>$1 \sim 65535$                           | <b>RW</b> | <b>RW</b>         |
|          |                 | 63   CO2 測定パルス数         | パルス | 1~32 (初期値: 16)                                       | RW.       | R                 |
|          | 64              | CO2 自動キャリブレーション<br>挿入間隔 |     | /回<br>52~39268(初期値: 5000)                            |           | RW I<br><b>RW</b> |
|          |                 | 65   CO2 キャリブレーション値     | ppm | 0~65535 (初期値: 400)                                   | RW I      | <b>RW</b>         |
|          | 66 I            | CO2 自動キャリブレーション         |     | 0:OFF, 1:ON (初期値: 1)                                 | RW.       | <b>RW</b>         |
| 動作       | 67 <sup>1</sup> | CO2 測定値フィルタ機能           |     | 0:無効, 1:有効 (初期値: 0)                                  | RW.       | <b>RW</b>         |
| 設定       | 68              | CO2 測定値フィルタ値            |     | 2~99 (初期値:)                                          | RW.       | <b>RW</b>         |
|          | 69 I            | CO2 測定モード               |     | 0:通常モード、1:測定休止モード、2:送信休止<br>モード、3:測定値変動検知モード(初期値: 0) | RW.       | <b>RW</b>         |
|          | 70              | 休止時間                    | 分   | 1~43200 (初期値:)<br>※最大 30日、通常モード以外のモード用設定             | RW I      | <b>RW</b>         |
|          | 71              | 前回 CO2 測定値との差分値         | ppm | 0~65535 (初期値:)<br>※測定値変動検知モード用設定                     | RW.       | <b>RW</b>         |

**表 4 IC2TH 設定項目一覧**

- ⚫ 動作設定
	- ➢ 測定・送信間隔

何分毎に測定・送信を行うかを設定します。測定と送信は同じタイミングで行われ、個別の間隔設定は出来 ません。

CO2 測定に関しては、後述する測定休止モードにより、測定を休止することは出来ます。

➢ CO2 測定パルス数

1回の測定に対して、内部では連続して複数回の測定を行った結果の平均値を測定値として採用しますが、 その回数の設定を行います。回数を増やすと測定精度は向上しますが、電池消費量が増えます。通常は、初 期値の 16 から変更する必要はありません。

➢ CO2 自動キャリブレーション挿入間隔・CO2 キャリブレーション値・CO2 自動キャリブレーション

CO2 センサーは、定期的にキャリブレーションと呼ばれる補正処理を行う必要があります。キャリブレー ションは、NDIR 方式の CO2 センサーでは一般的に必要となる処理です。

"CO2 自動キャリブレーション"が有効の時には、"CO2 自動キャリブレーション挿入間隔"で指定した測定 回数分の測定値の中で、最も低い測定値が" CO2 キャリブレーション値"の値になるように、自動調整を行い ます。これは、施設が使われてない時間帯に、CO2 濃度が屋外大気の標準的な CO2 濃度に近くなることを 想定した機能です。

回数指定のため、実際の期間は"測定・通信間隔"および"CO2 測定モード"により変動することに注意して ください。

‧ 回数の定義は、「前回キャリブレーションからN回目の測定」です(キャリブレーション値が反映される のは N+1 回目)。電源をオフにしても、回数はリセットされません。

- ‧ 設定ツール(エンジニア向け)で実行することができる"強制キャリブレーション"時には、回数はリセ ットされます。
- ‧ "CO2 自動キャリブレーション挿入間隔"の設定変更直後の挙動
	- 変更後の数値がその時点のカウンタ値より大きい場合 カウントを継続し、設定された回数になったときに自動キャリブレーションを実行
	- 変更後の数値がその時点のカウンタ値より小さい場合
		- 直ちに自動キャリブレーションを実行

一般的に"CO2 キャリブレーション値"は、屋外大気の標準的な CO2 濃度である 400ppm 近辺に設定しま す(設定初期値は 400 になっています)。CO2 濃度が一番低くなるときでも、屋外大気と大きく異なる環境 の場合は、設置現場の最低濃度を基準に、適切な"CO2 キャリブレーション値"を設定してください。

また、「設定ツール エンジニア向け」で行うことの出来る"強制キャリブレーション"でも、この"CO2 キ ャリブレーション値"にキャリブレーションします。

➢ CO2 測定値フィルタ機能・CO2 測定値フィルタ値

CO2 測定値は、測定精度の範囲内で変動します。用途によっては、この変動を抑制して滑らかな変化を得た い場合があります。そのような場合、この"CO2 測定値フィルタ機能"を使用します。

"CO2 測定値フィルタ機能"が有効な場合、"CO2 測定値フィルタ値"で指定した回数の今回および過去の測定 値からの演算で、滑らかな変化となる測定値を算出して送信します。

"CO2 測定値フィルタ値"が大きいほど、より過去の測定値まで計算されるため、変化に対する反応が鈍くな ります。測定の急な変化の把握を必要とする程度に応じて、適切なフィルタ値を設定してください。

➢ CO2 測定モード・休止時間・前回 CO2 測定値との差分値

電池消耗を抑えるための、各種休止モードを設定します。

測定モードは、設定ツールソフトウェアで、予め端末に設定しておく必要があります。

<span id="page-11-0"></span>

|          | 測定モード            | <b>Downlink</b><br>休止トリガー | 再開                     |  |  |
|----------|------------------|---------------------------|------------------------|--|--|
| $\Omega$ | 通常モード            |                           |                        |  |  |
|          | 測定休止モード          | 測定休止指示                    | Downlink コマンドによる再開指示   |  |  |
|          |                  |                           | 指定休止時間後に自動再開           |  |  |
| 2        | 測定および<br>送信休止モード |                           | 指定休止時間後に自動再開           |  |  |
|          |                  | 送信休止指示                    |                        |  |  |
|          |                  | 測定値変動検知                   | 前回測定時と今回測定時の差分が、"前回    |  |  |
| 3        | 測定値変動検知モード       | 動作の開始指示                   | CO2 測定値との差分値"を超えた時のみ送信 |  |  |
|          |                  |                           | します。                   |  |  |

**表 5 CO2 測定モード**

- ⚫ 測定休止モード、送信休止モード共に、休止状態への移行は、Downlink コマンド送信で行われます(通常 モードおよび測定値変動検知モードでは、休止コマンドを Downlink で送信しても無視されます)。Downlink コマンドの詳細については[、4.3](#page-30-0) [Downlink](#page-30-0) 通信 を参照してください。
- ⚫ 測定休止モード、送信休止モードでの休止時間は、Downlink コマンドで指定することも、設定ツールで予 め端末に設定しておくことも、どちらも可能です。
- ⚫ 測定休止モードでは、休止時間による再開以外に、Downlink コマンドによる再開も可能です(休止時間指 定より Downlink コマンドによる再開が優先されます)。
- ⚫ 測定値変動検知モードは、Downlink コマンドによる休止トリガーが受信されるまでは、通常モードと同じ 動作を行います。休止トリガーが受信されることで、測定値変動検知モードの動作が開始されます。測定値 変動モードでは、休止時間は測定値変動モードを継続する時間の指定となり、時間終了後は、通常モードの 動作に戻ります。

<span id="page-13-0"></span>2. データの受信成功率を高める仕組み

ハッテトッテは、送信したデータのゲートウェイ側での受信成功率を高めるために、以下の3種類の方法を用 意しています。

A) 冗長連続送信

ハッテトッテは、同じデータを短時間に連続して複数回送信することが可能です。例として、2回の冗長 連続送信を設定した場合、どちらかが受信されれば成功と見なすことが出来るので、受信成功確率が高まり ます。

この機能は LoRaWAN®の Unconfirmed 通信モードで使用し、連続送信の回数は、**表 1 [共通設定項目一](#page-5-1) [覧](#page-5-1)**の項目 28 "再送回数"で設定します。

ゲートウェイ側で受信したデータが、冗長連続送信による重複データどうかは、後述するシーケンス番号 が同一かどうかで判定できます。

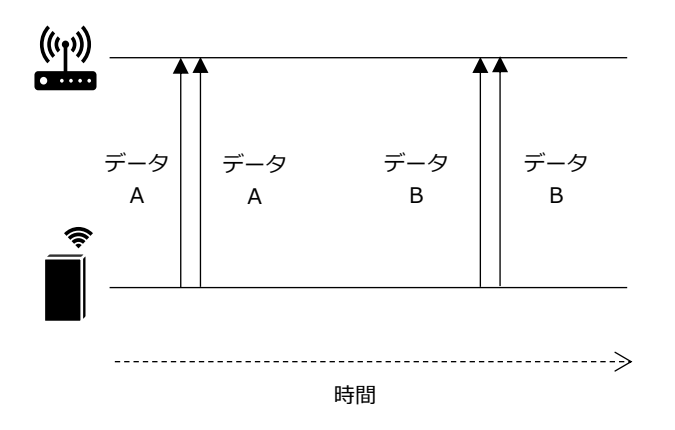

B) LoRaWAN®標準の Confirmed 通信

ハッテトッテがデータを送信した後、ゲートウェイから返信される Ack データをハッテトッテが確認で きなかった場合、受信に失敗したと見なして、データを再送します。この動作は、**表 1 [共通設定項目一覧](#page-5-1)** の設定項目 35 番 "Confirmed モード設定"で有効にします。

最大何回まで再送を行うかの設定が可能です。再送回数は、**表 1 [共通設定項目一覧](#page-5-1)**の項目 28 "再送回数" で設定します。

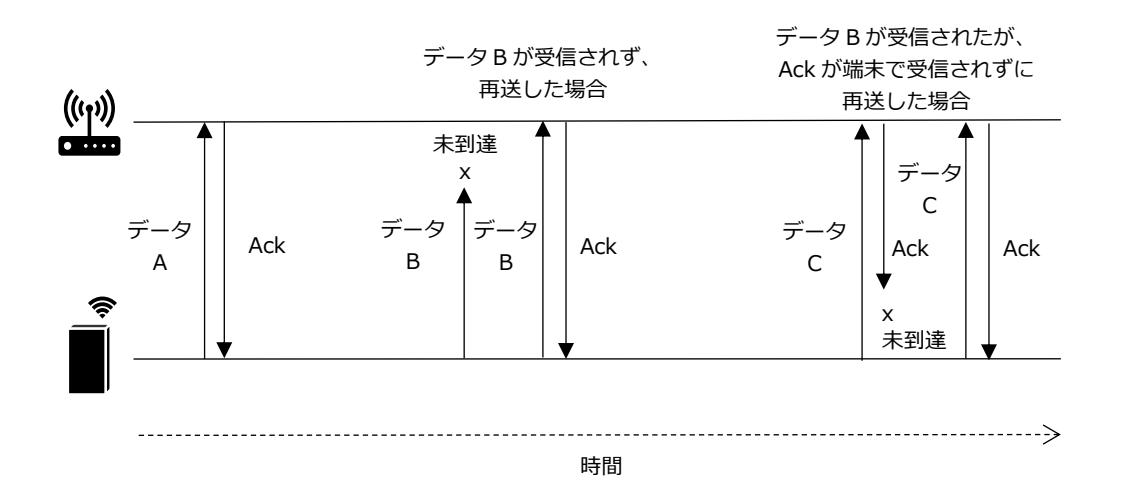

C) 次回送信時再送機能(DR3~DR5 のみ)

ゲートウェイで受信されたデータの連続性をアプリケーションサーバーが確認(シーケンス番号の連続性 を確認)し、欠損が検出された場合、次回送信時に指定のシーケンス番号のデータも一緒に送るよう、アプ リケーションサーバーがハッテトッテに指示を送ります。過去最大2048回分の測定までの指定ができます。 ※この再送機能は、DR2の時には使用できません。

この指示には LoRaWAN®の Downlink 通信を使用し、そのデータフォーマットは、Downlink データフ ォーマットに示されています。

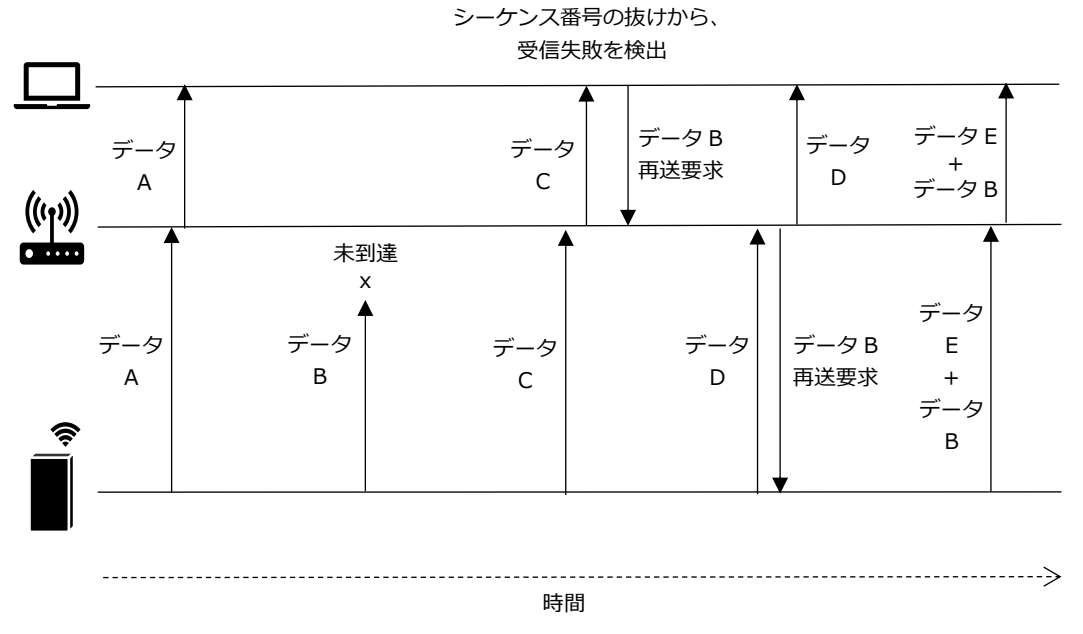

※ LoRaWAN® Class A デバイスの Downlink 通信のタイミングは、Uplink 通信の直後と規定されているため、再送指示が ハッテトッテに送られるのは、次回のハッテトッテからの送信時になります。

<span id="page-15-0"></span>上記3つの方法のメリット、デメリットを、**表 6 [3つの再送方式のメリット・デメリット比較](#page-15-0)**に記載します。

|                                      | 通信の                |             | 電池持続時間       | リアル          |
|--------------------------------------|--------------------|-------------|--------------|--------------|
|                                      | 確実性                | 長さ          | 予測性          | タイム性         |
| 冗長連続送信 (2回)                          | ( <u>• •</u>       | ( <u>••</u> | $\mathbf{C}$ | $\mathbb{C}$ |
| LoRaWAN <sup>®</sup> 標準 Confirmed 通信 | $\odot$            | <u>(••</u>  | $(\prec)$    | $\mathbf{C}$ |
| 次回送信時再送機能                            | $\mathbf{\hat{C}}$ | 99          | 99           |              |

**表 6 3つの再送方式のメリット・デメリット比較**

<span id="page-16-0"></span>3. 電池持続期間を長くする仕組み

データの送信は電池を消費する処理であるため、送信間隔を長くすることは、電池持続期間を長くすることに 大きな効果があります。

<span id="page-16-1"></span>ハッテトッテには夜間の測定/送信を削減する機能があります。

3.1. xTHL(温湿度・照度センサー)での照度センサーを使った仕組み

オフィス、商業施設などでは、夜間等の人が居ない時間帯には、詳細に測定しなくてもよい場合が多くありま す。

そのような用途の場合に、照度によって送信間隔を変更する機能があります。

ユーザーが照度の閾値を設定すると、照度センサーの値が設定閾値を超えた時、通常測定間隔 →長測定間隔、 長測定間隔→通常測定間隔というように、送信間隔が切り替わります。

閾値は、長測定間隔に変更する閾値と、通常測定間隔に戻る閾値の、2種類の閾値を設定します。これは、僅 かな照度の変更で測定間隔モードが変わってしまうことを防ぐためです。一般的には、

照度閾値(通常→長間隔) < 照度閾値(長間隔→通常)

という関係になるような閾値を設定します。2つの閾値は、設置現場の昼間と夜間の照度の違いにより適切な値 を設定してください。

設定する項目は、表 3 ITHL/OTHL [設定項目一覧表](#page-9-1) 1 [共通設定項目一覧の](#page-5-1)、項目 62~65 を参照してくだ さい。

<span id="page-16-2"></span>3.2. IC2TH (CO2・温湿度センサー)での休止コマンド/測定値変動幅を使った仕組み

CO2 センサーの場合、CO2 センサーの消費電力も大きいため、CO2 測定回数の削減およびデータ送信回数の 削減の両方に、電池消耗を抑える効果があります。これらの片方または両方を休止することにより、電池電力消 費を抑えることができます。

IC2TH では、以下の2通りの仕組みがあります。

- A) Downlink コマンドによる休止
- B) CO2 測定値の変動量による送信

A) Downlink コマンドによる休止

Downlink コマンドにより休止状態に入ります。休止には、以下の2種類の休止モードがあり、どちらのモ ードにするかは、予め設定ツール・エンジニア向けを使用して設定しておきます。

① 測定休止モード

CO2 の測定のみを休止し、温湿度の測定とデータ送信は通常通り行います。再開は、休止時間(分間) の指定、または Downlink コマンドによる指示で行うことができます。

② 送信休止モード

測定とデータ送信の両方を休止します。再開は、休止時間(分間)の指定により行います。 ※送信休止モードでは Downlink コマンドによる再開は出来ません。

設定する項目は、表 4 IC2TH [設定項目一覧の](#page-10-1)、項目 69、70 を参照してください。

B) CO2 測定値の変動量による送信

"CO2 測定モード"を"測定値変動検知モード"に設定すると、前回の CO2 測定値からの差分が、ユーザーが 設定した閾値より大きい場合のみ、測定値を送信します。

※温湿度の測定値も CO2 と同じタイミングでしか取得できないことに注意してください。

設定する項目は、表 4 IC2TH [設定項目一覧の](#page-10-1)、項目 69、71 を参照してください。

設定ツール・エンジニア向けで、"CO2 測定モード"を"測定値変動検知モード"に設定しただけでは、モード は切り替わらず、最初は"通常モード"と同じ動作を行います。Downlink コマンドで休止トリガーを送ること で初めて、"CO2 測定モード"に移行します。これは、初めから測定値変動モードになってしまうと、動作して いるか確認できなくなる恐れがあるためです。

休止トリガーで指定した休止時間が過ぎると通常モードの動作に戻りますので、再度、休止トリガーを送信 する必要があります。休止時間後に通常モード動作に戻る理由は、測定値の変動が閾値を超えない状態が続い た場合に一切送信が行われず、端末の状態が分からなくなるためです。

<span id="page-18-0"></span>4. 送信データフォーマット

<span id="page-18-1"></span>4.1. 送信データフォーマット概要

温度、湿度、照度、および電池電圧の情報を、LoRaWAN®プロトコルの Payload フィールドで送信します。 LoRaWAN®では、端末の通信データレートを選択できますが、そのデータレートによって通信フォーマット に違いがあります。ハッテトッテで選択できるデータレートと通信フォーマットの関係を**表 7 [データレートと](#page-18-2) [データフォーマットの関係](#page-18-2)**に示します。

<span id="page-18-2"></span>

| データレート          | 通信可能距離 | 電池消費量 | データフォーマット |
|-----------------|--------|-------|-----------|
| DR <sub>2</sub> | 長い     | 多い    | 短縮フォーマット  |
| DR <sub>3</sub> | ∧      | ∧     |           |
| DR4             | ◡      | J     | 通常フォーマット  |
| DR <sub>5</sub> | 短い     | 少ない   |           |

**表 7 データレートとデータフォーマットの関係**

送信データは、ヘッダ部とデータ部から構成されています。最初の3バイト(バイトアドレス0~2)がヘッ ダ部であり、データ部がその後(バイトアドレス3~)に続きます。

ヘッダ部のフォーマットを、以下に示します。

#### **表 8 送信データ ヘッダ部フォーマット**

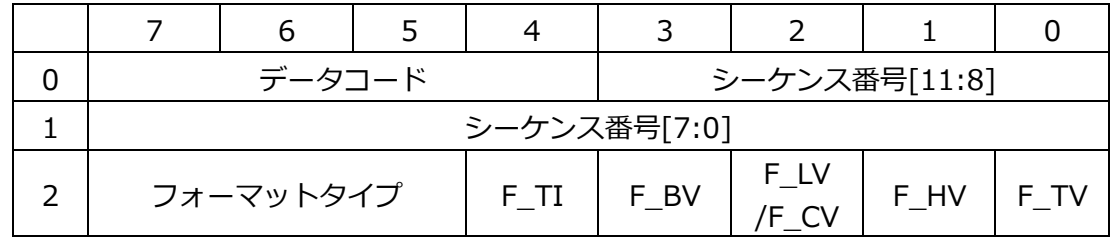

データコード

- 1: 最新測定値のみ (=前回測定値無し、または再生データ無し)
- 2: 最新測定値+再送データ有り
- 3: 最新測定値+再送データ無し (メモリにデータがないとき)
- 4: 再送無効フラグ(DR2 の時)
- 5: 最新測定値+前回測定値有り

シーケンス番号

ハッテトッテが送信するデータに付ける連番です。

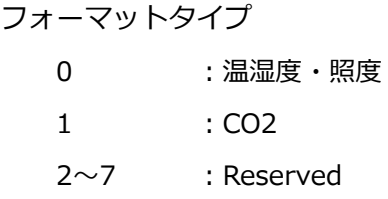

フォーマットタイプ = 0, 1 共通

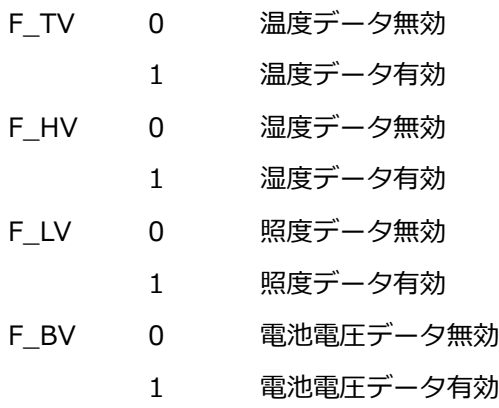

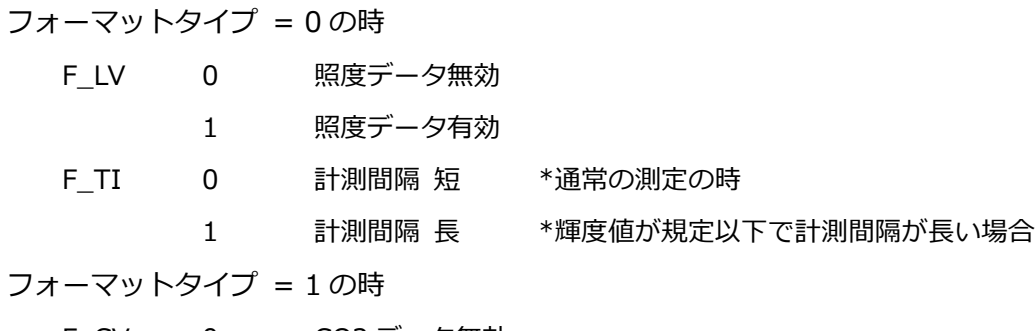

F\_CV 0 CO2 データ無効 1 CO2 データ有効

## <span id="page-20-0"></span>4.2. Uplink 通信

Uplink 通信とは、LoRaWAN®において 端末→ゲートウェイ 方向の通信を意味します。 アプリケーションサーバー側では、ハッテトッテに設定した Uplink 用 FPort(ポート番号)と同じ FPort 番号で 受信したデータを、ハッテトッテの計測データとして処理してください。 ※Uplink 用 FPort の初期値には2が設定されています。

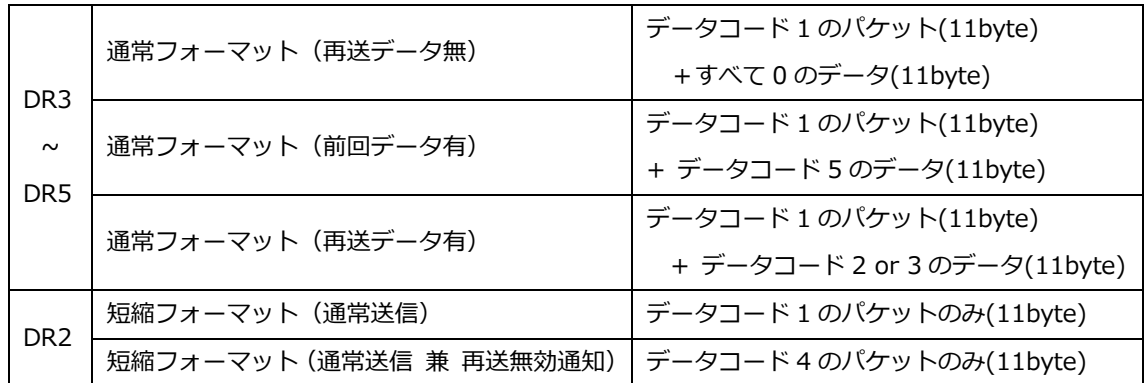

<span id="page-21-0"></span>4.2.1. xTHL(温湿度・照度センサー)のデータフォーマット

## A) データレートが DR3~DR5 の時:通常フォーマット

〔送信の場合〕

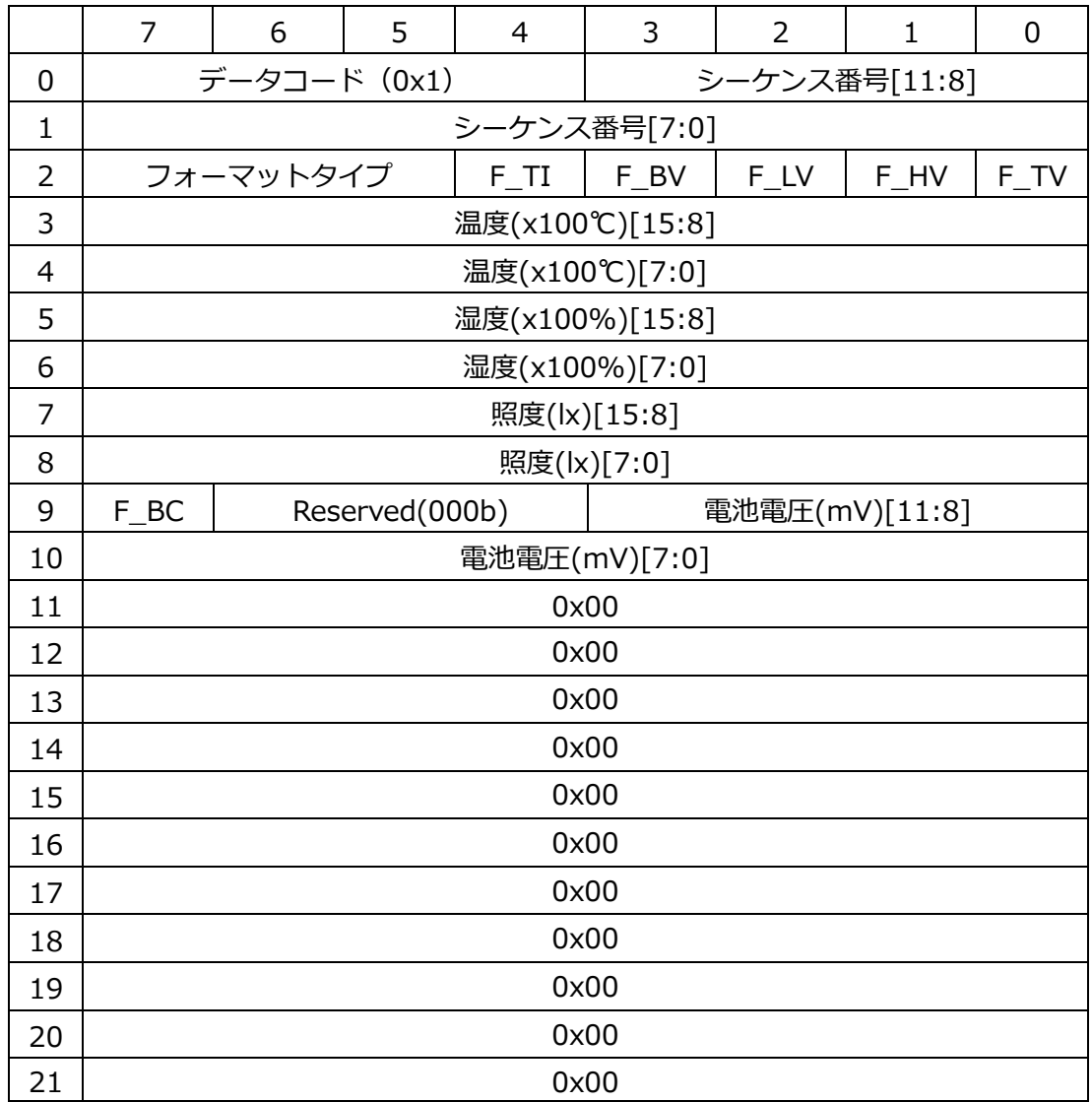

〔再送データを含む場合〕

|              | $\overline{7}$ | 6                    | 5              | $\overline{4}$ | 3               | $\overline{2}$ | $\mathbf{1}$  | $\overline{0}$ |  |
|--------------|----------------|----------------------|----------------|----------------|-----------------|----------------|---------------|----------------|--|
| 0            |                | データコード (0x1)         |                |                |                 |                | シーケンス番号[11:8] |                |  |
| $\mathbf{1}$ | シーケンス番号[7:0]   |                      |                |                |                 |                |               |                |  |
| 2            |                | フォーマットタイプ            |                | $F_T$          | F BV            | F LV           | F HV          | F_TV           |  |
| 3            |                |                      |                |                | 温度(x100℃)[15:8] |                |               |                |  |
| 4            |                |                      |                |                | 温度(x100℃)[7:0]  |                |               |                |  |
| 5            |                |                      |                |                | 湿度(x100%)[15:8] |                |               |                |  |
| 6            |                |                      |                |                | 湿度(x100%)[7:0]  |                |               |                |  |
| 7            | 照度(lx)[15:8]   |                      |                |                |                 |                |               |                |  |
| 8            | 照度(lx)[7:0]    |                      |                |                |                 |                |               |                |  |
| 9            | F_BC           |                      | Reserved(000b) |                | 電池電圧(mV)[11:8]  |                |               |                |  |
| 10           | 電池電圧(mV)[7:0]  |                      |                |                |                 |                |               |                |  |
| 11           |                | データコード (0x2 または 0x3) |                |                |                 |                | シーケンス番号[11:8] |                |  |
| 12           |                |                      |                |                | シーケンス番号[7:0]    |                |               |                |  |
| 13           |                | フォーマットタイプ            |                | F TI           | F BV            | F LV           | F HV          | F TV           |  |
| 14           |                |                      |                |                | 温度(x100℃)[15:8] |                |               |                |  |
| 15           |                |                      |                |                | 温度(x100℃)[7:0]  |                |               |                |  |
| 16           |                |                      |                |                | 湿度(x100%)[15:8] |                |               |                |  |
| 17           | 湿度(x100%)[7:0] |                      |                |                |                 |                |               |                |  |
| 18           | 照度(lx)[15:8]   |                      |                |                |                 |                |               |                |  |
| 19           | 照度(lx)[7:0]    |                      |                |                |                 |                |               |                |  |
| 20           | F BC           |                      | Reserved(000b) |                |                 | 電池電圧(mV)[11:8] |               |                |  |
| 21           |                |                      |                |                | 電池電圧(mV)[7:0]   |                |               |                |  |

- ⚫ DR3~DR5 の時は、再送データが有っても無くてもデータ長は変わらず、1つの Payload でデータが送信 されます。
- ⚫ 再送要求に対して、要求データが存在した場合は再送データ部のデータコードが 0x2 になり、要求データが 存在しなかった場合はデータコードが 0x3 になります。
- ⚫ 温度、湿度は、小数点以下を含む測定値を 100 倍した値が、16 ビットの符号付整数値として格納されます。 受信側では、格納された符号付整数値を 100 で割ることで、元の測定値に復元されます。
- F BC は、ビーコン発信機能の有効/無効状態を示します。
	- ビーコン無効状態
	- 1 ビーコン有効状態
- ⚫ 湿度は、測定誤差により 0%RH 未満、100%RH 超の値となることがあります。これが問題となる場合は、 受信側アプリケーションソフトウェアで受信したデータを処理する際に、0%RH~100%RH の範囲へのク

ランプ処理を行ってください。

⚫ 高湿度環境下では、湿度センサーのドリフトと呼ばれる測定値のシフトが進行し易くなります。詳細と対処 については、「ES5000LW-xTHL アプリケーションノート 湿度測定編」を参照してください。

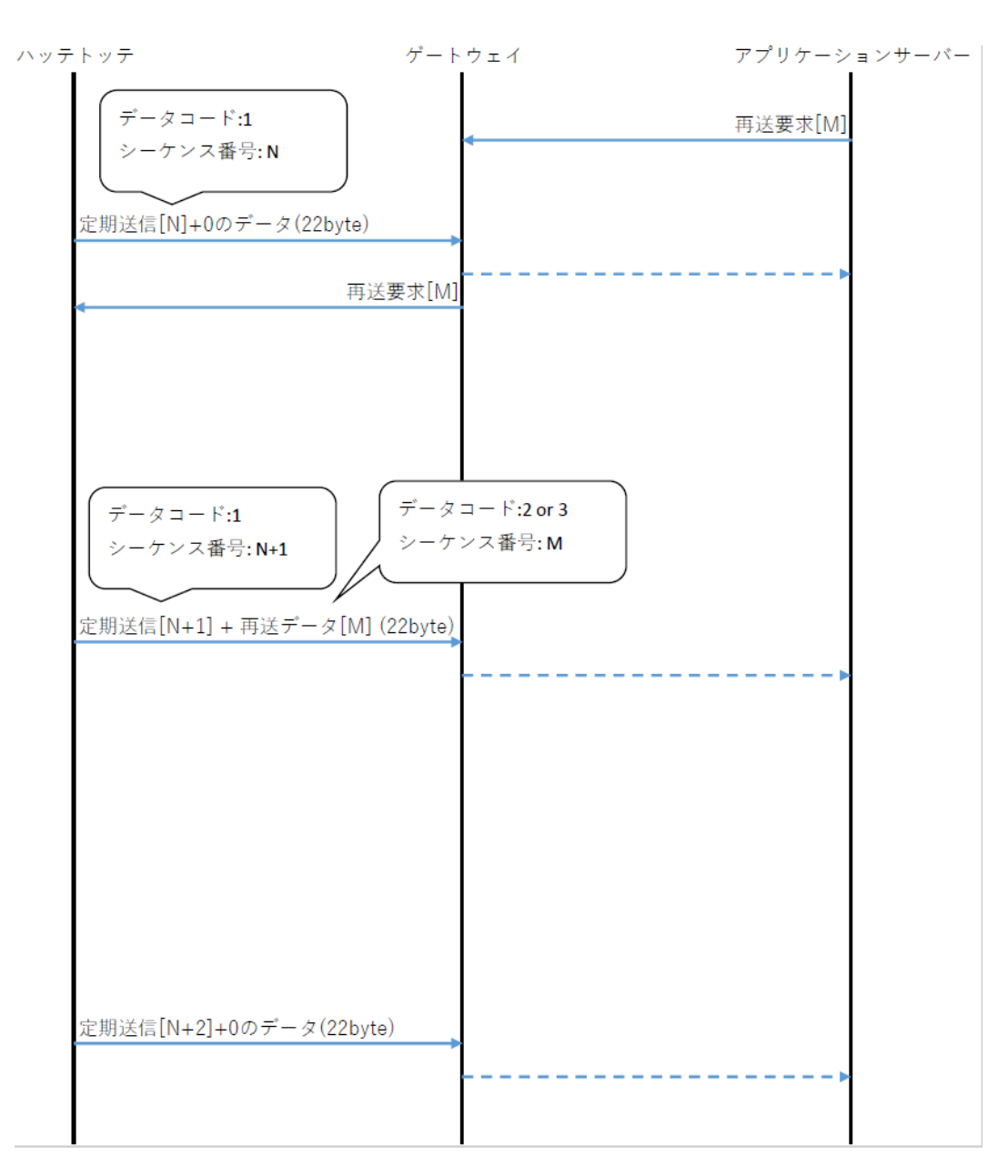

**図 3 DR3~DR5 の時の再送動作**

B) データレートが DR2 の時:短縮フォーマット

データレートが DR2 の時は Payload の長さが短くなるため、通常送信のみとなります。 再送要求を受信した場合でも、定期通常送信のみを行いますが、再送要求が無効であったことを示すため、デー タコードが 0x4(=再送無効フラグ ON)となります。

〔通常送信の場合〕

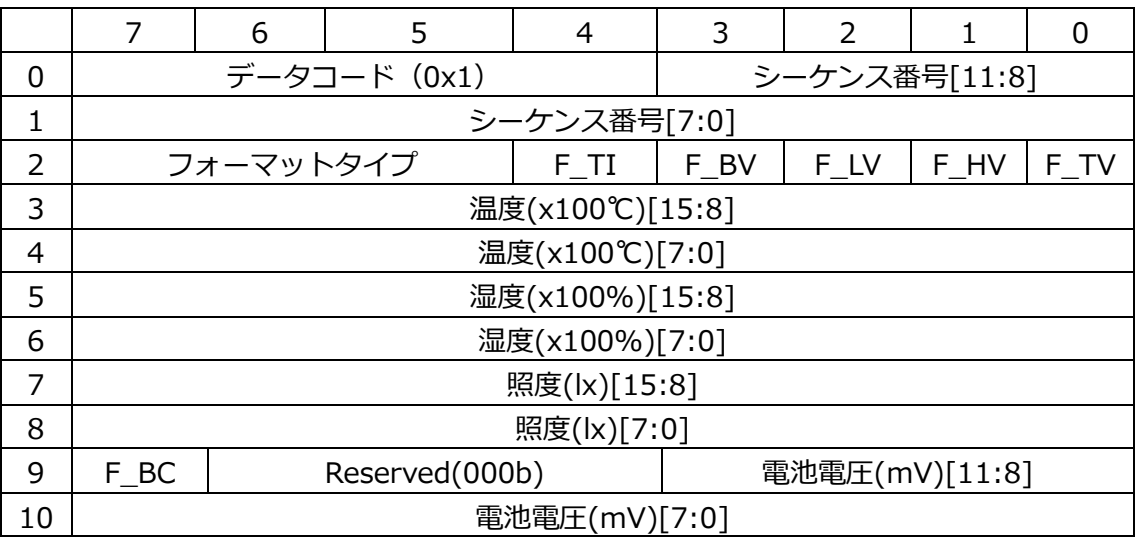

〔再送要求があった場合〕

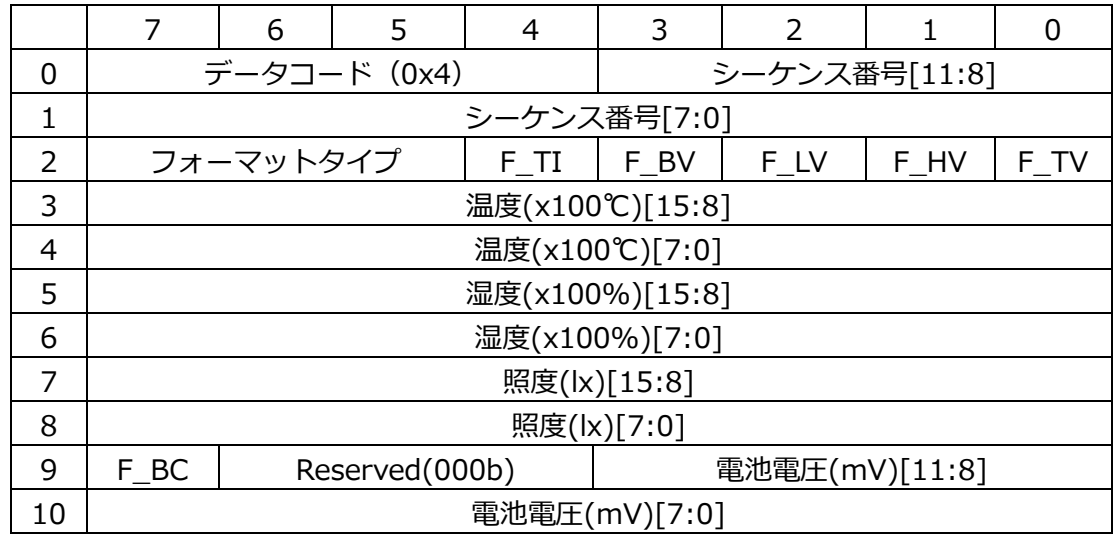

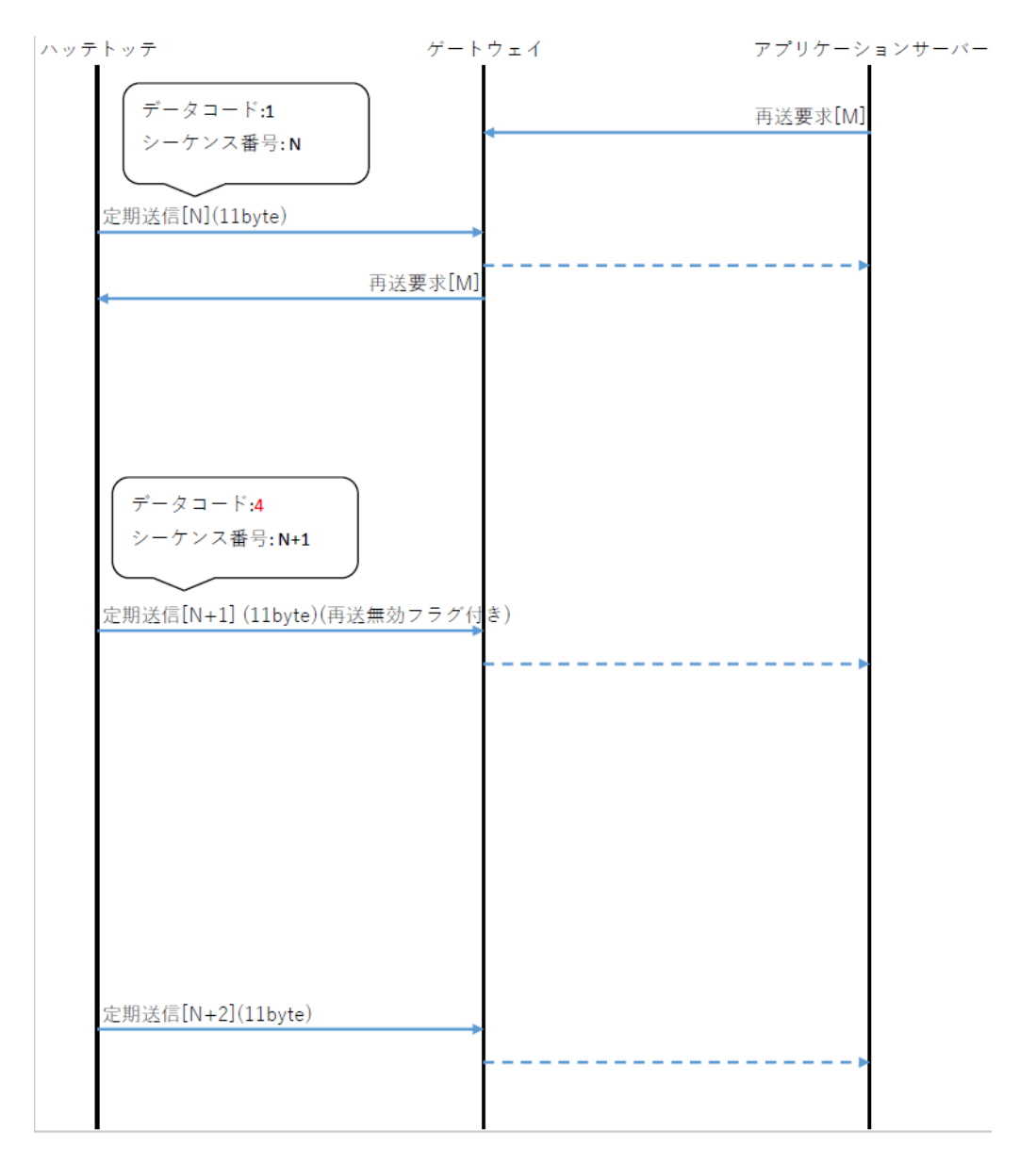

**図 4 DR2 の時に再送要求があった場合の動作**

<span id="page-26-0"></span>4.2.2. IC2TH (CO2·温湿度センサー)のデータフォーマット

IC2TH では、xTHL と異なり、DR3~DR5 の通常送信の場合でも、前回測定データが存在する場合には、デー タフォーマットの後半に前回測定データをセットして送信します。そのため、前回測定データの有無により後半 部分のヘッダ部が異なることに注意してください。

再送要求に対する再送データが含まれるケースでは、前回測定データは送信されません。

A) データレートが DR3~DR5 の時:通常フォーマット

〔通常送信:前回測定データを含まない場合〕

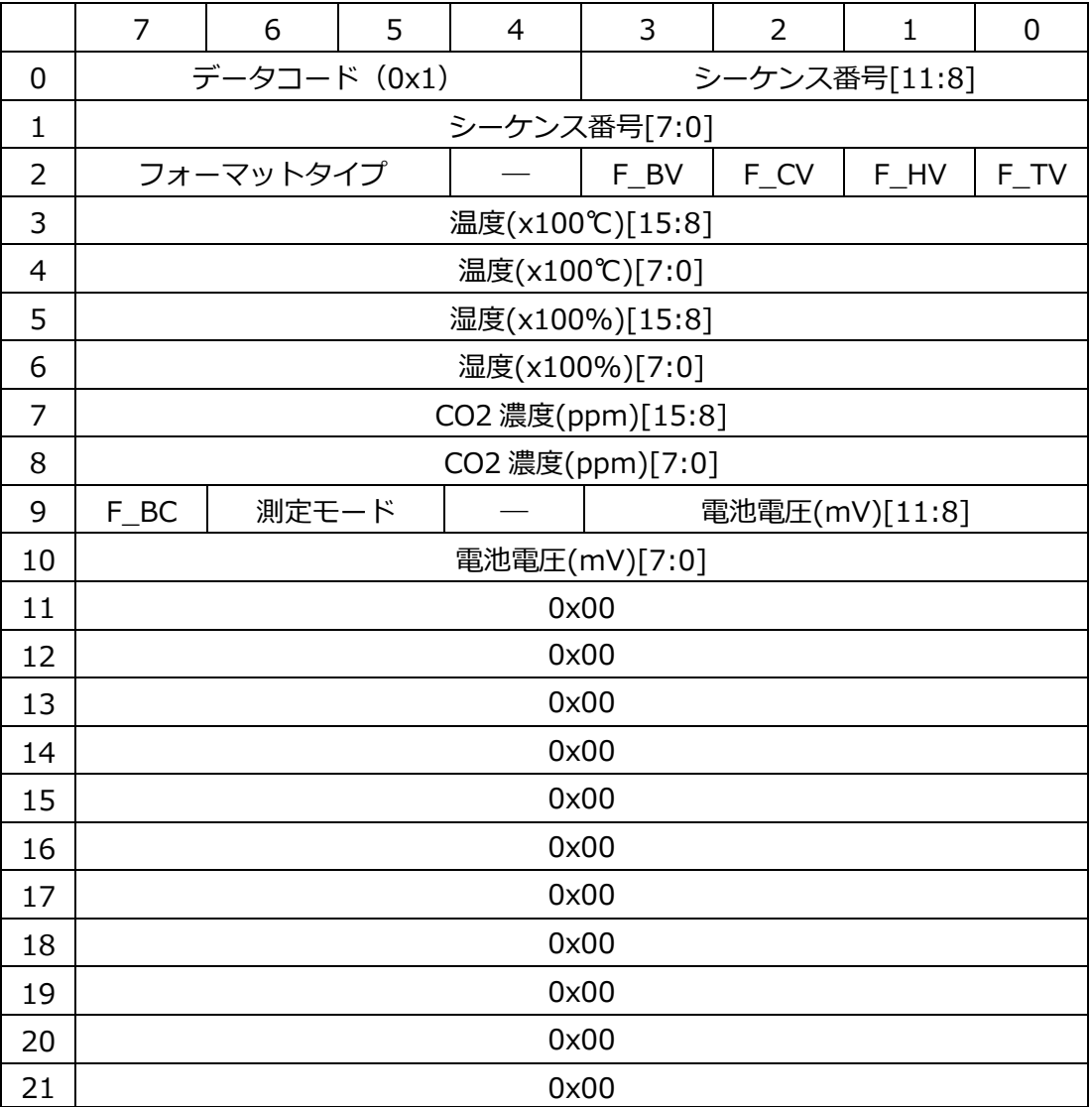

※ '―'は、Reserved (0b) を示します。以降も同様です。

〔通常送信:前回測定データを含む場合〕

|                | $\overline{7}$                  | 6            | 5 | $\overline{4}$ | 3                 | $\overline{2}$ | $\mathbf{1}$  | $\overline{0}$ |  |  |  |  |  |  |
|----------------|---------------------------------|--------------|---|----------------|-------------------|----------------|---------------|----------------|--|--|--|--|--|--|
| 0              |                                 | データコード (0x1) |   |                |                   |                | シーケンス番号[11:8] |                |  |  |  |  |  |  |
| 1              | シーケンス番号[7:0]                    |              |   |                |                   |                |               |                |  |  |  |  |  |  |
| $\overline{2}$ |                                 | フォーマットタイプ    |   |                | F BV              | F CV           | F HV          | F_TV           |  |  |  |  |  |  |
| 3              |                                 |              |   |                | 温度(x100℃)[15:8]   |                |               |                |  |  |  |  |  |  |
| 4              |                                 |              |   |                | 温度(x100℃)[7:0]    |                |               |                |  |  |  |  |  |  |
| 5              |                                 |              |   |                | 湿度(x100%)[15:8]   |                |               |                |  |  |  |  |  |  |
| 6              |                                 |              |   |                | 湿度(x100%)[7:0]    |                |               |                |  |  |  |  |  |  |
| $\overline{7}$ |                                 |              |   |                | CO2 濃度(ppm)[15:8] |                |               |                |  |  |  |  |  |  |
| 8              | CO2 濃度(ppm)[7:0]                |              |   |                |                   |                |               |                |  |  |  |  |  |  |
| 9              | F_BC<br>測定モード<br>電池電圧(mV)[11:8] |              |   |                |                   |                |               |                |  |  |  |  |  |  |
| 10             | 電池電圧(mV)[7:0]                   |              |   |                |                   |                |               |                |  |  |  |  |  |  |
| 11             |                                 | データコード (0x5) |   |                |                   |                | シーケンス番号[11:8] |                |  |  |  |  |  |  |
| 12             |                                 |              |   |                | シーケンス番号[7:0]      |                |               |                |  |  |  |  |  |  |
| 13             |                                 | フォーマットタイプ    |   |                | F BV              | F CV           | F HV          | $F_TV$         |  |  |  |  |  |  |
| 14             |                                 |              |   |                | 温度(x100℃)[15:8]   |                |               |                |  |  |  |  |  |  |
| 15             |                                 |              |   |                | 温度(x100℃)[7:0]    |                |               |                |  |  |  |  |  |  |
| 16             |                                 |              |   |                | 湿度(x100%)[15:8]   |                |               |                |  |  |  |  |  |  |
| 17             | 湿度(x100%)[7:0]                  |              |   |                |                   |                |               |                |  |  |  |  |  |  |
| 18             | CO2 濃度(ppm)[15:8]               |              |   |                |                   |                |               |                |  |  |  |  |  |  |
| 19             |                                 |              |   |                | CO2 濃度(ppm)[7:0]  |                |               |                |  |  |  |  |  |  |
| 20             | F_BC                            | 測定モード        |   |                |                   | 電池電圧(mV)[11:8] |               |                |  |  |  |  |  |  |
| 21             |                                 |              |   |                |                   |                | 電池電圧(mV)[7:0] |                |  |  |  |  |  |  |

〔通常送信:再送データを含む場合〕

|                | $\overline{7}$                  | 6                    | 5 | $\overline{4}$ | 3               | $\overline{2}$ | $\mathbf{1}$  | $\overline{0}$ |  |
|----------------|---------------------------------|----------------------|---|----------------|-----------------|----------------|---------------|----------------|--|
| 0              |                                 | データコード (0x1)         |   |                |                 |                | シーケンス番号[11:8] |                |  |
| $\mathbf{1}$   | シーケンス番号[7:0]                    |                      |   |                |                 |                |               |                |  |
| 2              |                                 | フォーマットタイプ            |   |                | F BV            | F CV           | F_HV          | $F_TV$         |  |
| 3              |                                 |                      |   |                | 温度(x100℃)[15:8] |                |               |                |  |
| 4              |                                 |                      |   |                | 温度(x100℃)[7:0]  |                |               |                |  |
| 5              |                                 |                      |   |                | 湿度(x100%)[15:8] |                |               |                |  |
| 6              | 湿度(x100%)[7:0]                  |                      |   |                |                 |                |               |                |  |
| $\overline{7}$ | CO2 濃度(ppm)[15:8]               |                      |   |                |                 |                |               |                |  |
| 8              | CO2 濃度(ppm)[7:0]                |                      |   |                |                 |                |               |                |  |
| 9              | F_BC<br>測定モード<br>電池電圧(mV)[11:8] |                      |   |                |                 |                |               |                |  |
| 10             | 電池電圧(mV)[7:0]                   |                      |   |                |                 |                |               |                |  |
| 11             |                                 | データコード (0x2 または 0x3) |   |                |                 |                | シーケンス番号[11:8] |                |  |
| 12             |                                 |                      |   |                | シーケンス番号[7:0]    |                |               |                |  |
| 13             |                                 | フォーマットタイプ            |   |                | F BV            | F_CV           | F_HV          | F_TV           |  |
| 14             |                                 |                      |   |                | 温度(x100℃)[15:8] |                |               |                |  |
| 15             |                                 |                      |   |                | 温度(x100℃)[7:0]  |                |               |                |  |
| 16             |                                 |                      |   |                | 湿度(x100%)[15:8] |                |               |                |  |
| 17             | 湿度(x100%)[7:0]                  |                      |   |                |                 |                |               |                |  |
| 18             | CO2 濃度(ppm)[15:8]               |                      |   |                |                 |                |               |                |  |
| 19             | CO2 濃度(ppm)[7:0]                |                      |   |                |                 |                |               |                |  |
| 20             | F BC                            | 測定モード                |   |                |                 | 電池電圧(mV)[11:8] |               |                |  |
| 21             | 電池電圧(mV)[7:0]                   |                      |   |                |                 |                |               |                |  |

- 通常送信の場合でも、前回測定データが存在する場合は、前回測定データを含む形(データコード1+デー タコード 5)のデータとなります。初回など前回測定データが存在しない場合は、最新測定値のみ(データ コード1のみ)のデータとなります。
- ⚫ 測定モードは設定ツールで予め IC2TH に設定しておくモードです。サーバー側で各端末の設定モードを把 握できるようにするため、測定モードを送信しています。測定モードの詳細については、表 5 CO2 [測定モ](#page-11-0) [ード](#page-11-0) を参照してください。
- ⚫ 測定休止モードの場合、休止時間中の CO2 の測定値は 0xFFFF となり、F\_CV=0 となります。温湿度測定 値については、休止時間中も最新測定値が送信されます。
- ⚫ 前回測定データとは、前回送信されたデータを意味します。これは、測定休止モードの場合でも、測定値変 動検知モードの場合でも、同様に前回送信されたデータを意味し、測定はしていても送信しなかったデータ は対象外です。

B) データレートが DR2 の時:短縮フォーマット

〔通常送信の場合〕

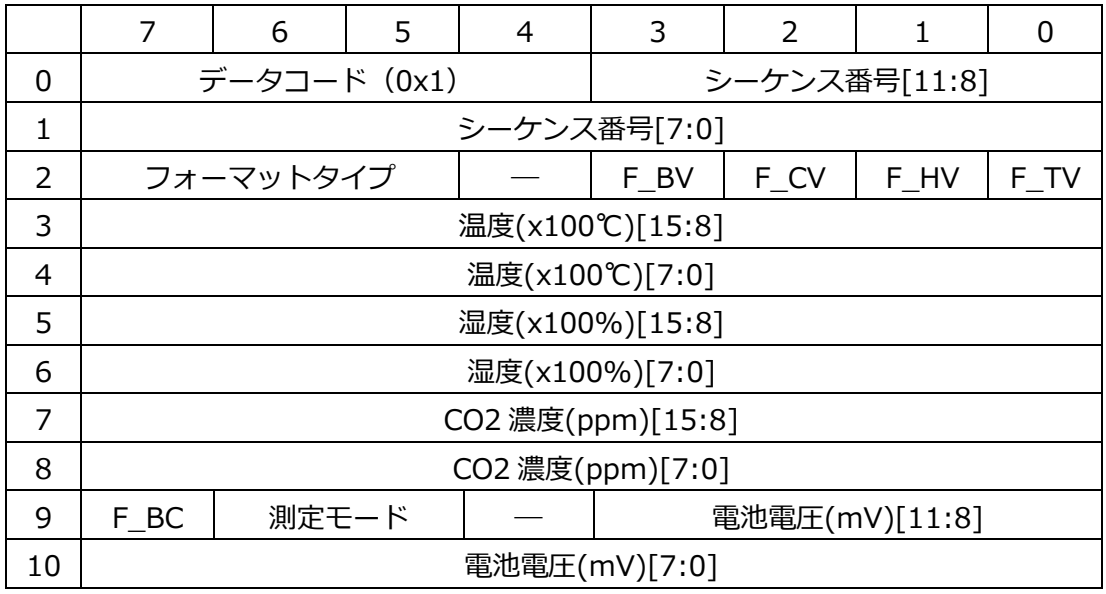

〔再送要求があった場合〕

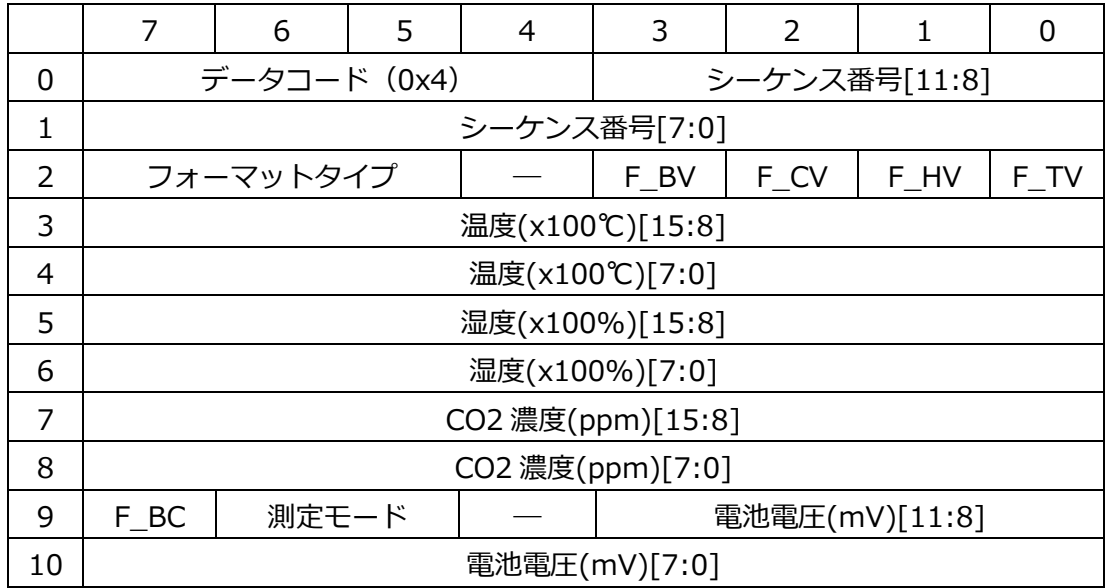

#### <span id="page-30-0"></span>4.3. Downlink 通信

Downlink 通信は LoRaWAN®においてゲートウェイ→端末方向の通信を意味します。

アプリケーションサーバーでは、ハッテトッテに設定した Downlink 用 FPort(ポート番号)を使用して、下記 のリクエストデータを送信してください。

※Downlink 用 Fport の初期値には 7 が設定されています。

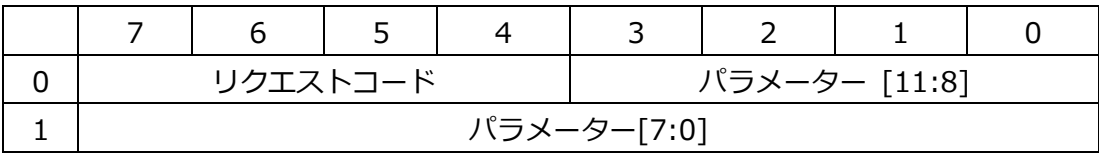

#### **表 9 Downlink の設定内容**

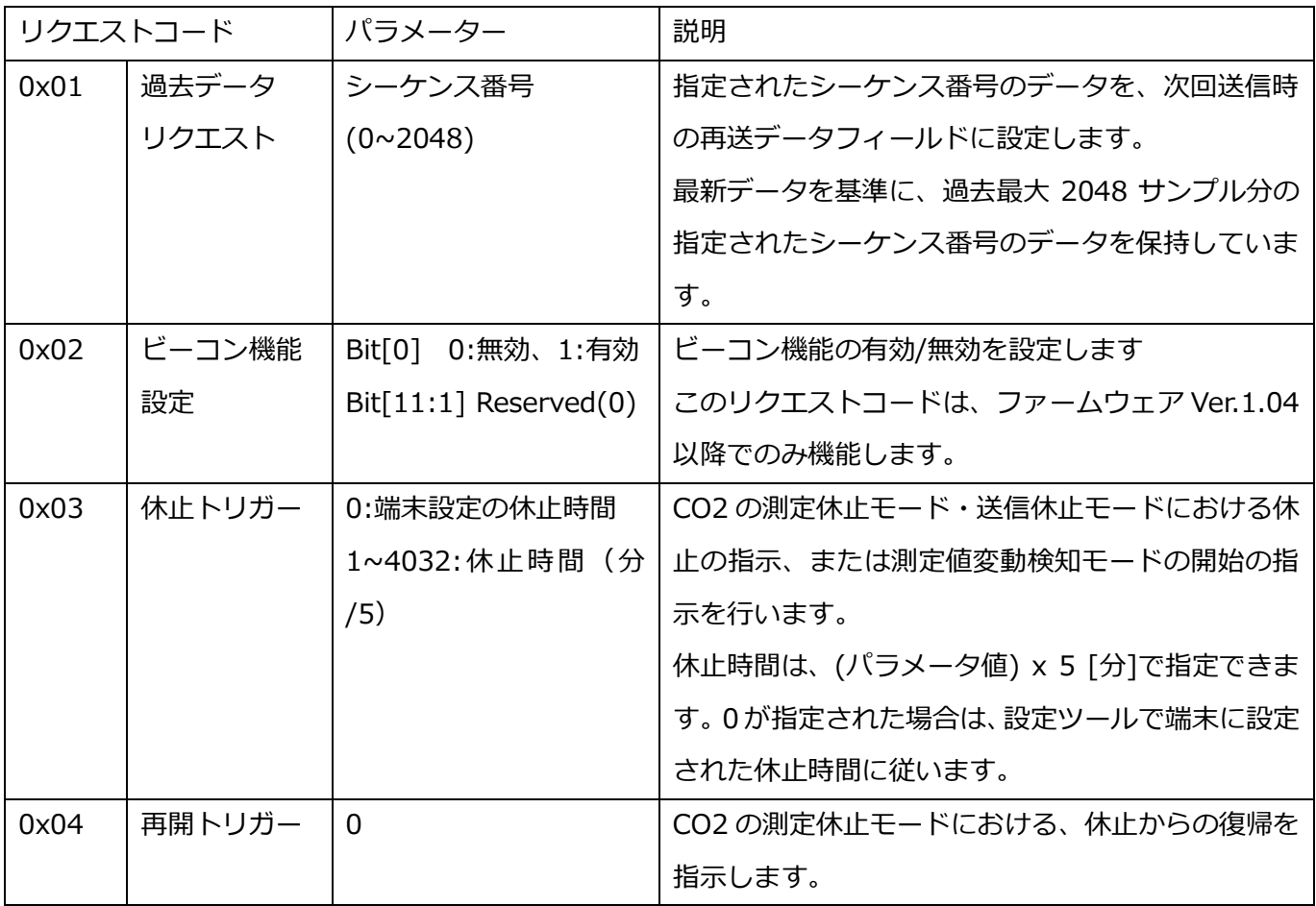

- ⚫ 受信側のアプリケーションソフトウェアの実装として、Downlink コマンドが端末で受信されなかった場合 に、アプリケーション内のキューに積み上げていくという実装形態があります。このような実装の場合、即 座にコマンドの指示が端末に反映されるわけではないことに注意してください。
- ※ LoRaWAN®は LoRa Alliance®の登録商標、Bluetooth®は Bluetooth SIG, Inc. の登録商標です。

## **発行者**

DIC 株式会社 コンポジットマテリアル製品本部 HTI 製品グループ